# **SWOOP VR**

#### A WEB-BASED MESH VIEWER

Created by Chris Foster / @chrisfosterelli

### **DEVELOPMENT GOALS**

#### Both a research and development project for:

A functional server-side application that can handle the upload of 3D object files and represent these to a client-side application via an API that exposes smaller, more efficient chunks.

A functional client-side browser application that improves on the previous iteration in key ways and utilizes the new server-side API.

## PROBLEM BACKGROUND

- 3D scene data from drone scans can be hundreds of MB
- It isn't efficient to send this to the browser
- Most current sites simply "downgrade" the quality

### PROPOSED SOLUTION

- Split the 3D scene into separate "chunks"
- Generate different Level of Detail (LOD) for each chunk
- Client would intelligently request quality and chunk

## **CLIENT OVERVIEW**

- Written in Javascript
- Utilizes three.js WebGL library

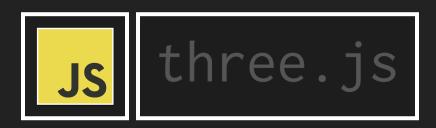

## **SERVER OVERVIEW**

- Written in Python
- Utilizes Flask web framework

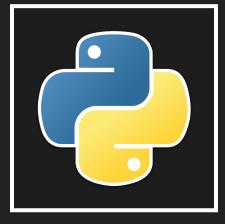

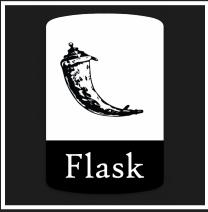

### DATABASE OVERVIEW

- Uses RethinkDB for metadata storage
- Uses Redis for batch job queueing

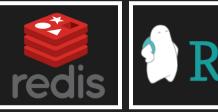

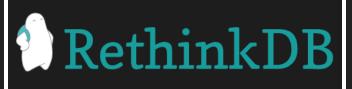

## **BATCH PROCESSING**

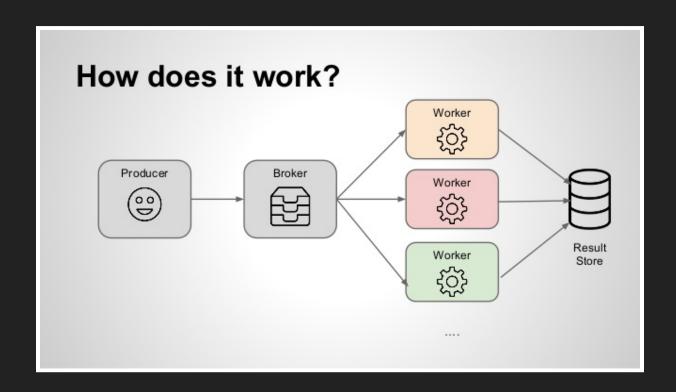

- Server sends items to a Celery worker
- Worker queue is managed with Redis
- Workers return results back to Flask

### **WORKER OVERVIEW**

- Our worker manipulates and deals with 3D mesh files
- We tried to find an existing library to do this
- Nothing exists! Our code parses Wavefront directly
- In retrospect, this has caused problems...

### **WAVEFRONT FORMAT**

- Three files: scene.OBJ, scene.MTL, scene.JPG
- These three files coordinate to each other
- Difficult to manage programmatically

## **TEXTURE FILE**

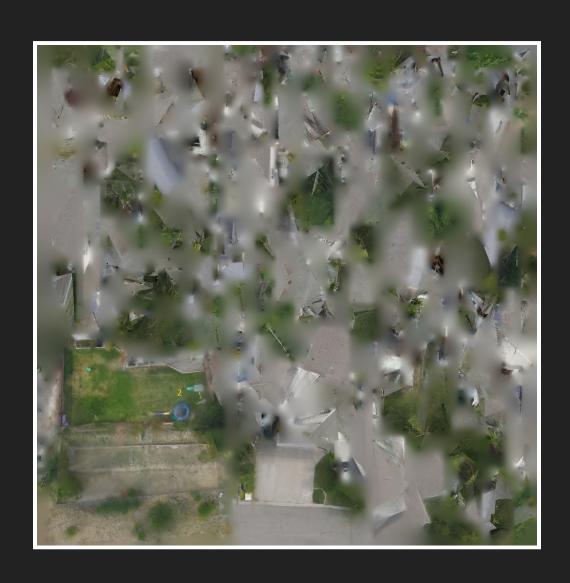

### MATERIAL FILE

- Simple data file that provides metadata about the texture
- Our script doesn't need to worry about this a lot

```
newmtl 02
Ka 1.0 1.0 1.0
Kd 1.0 1.0 1.0
Ks 0.0 0.0 0.0
d 1.0
Ns 0.0
illum 0
map_Kd 02.jpg
```

### **MESH FILE**

- Our mesh files contain three types of entries
- v defines a 3D vertex
- vt defines a texture coordinate in the material
- f defines a face using offset coordinates of the mesh file
- This makes editing hard

```
mtllib 02.mtl
usemtl 02
...
v 0.073897 -10.633666 5.916892
v -0.078425 -11.680308 6.108032
v -1.933728 -11.567311 6.207512
...
vt 0.031250 0.526257
vt 0.055772 0.567377
vt 0.076542 0.429486
...
f 95/59 96/60 99/62
f 96/60 102/63 99/62
f 102/54 96/57 109/55
...
```

### CHUNKING

Chunking separates a 3D mesh into pieces:

- 1. Load all data into arrays
- 2. Take groups of 1000 faces
- 3. For each face:
  - 1. Find the matching vertices
  - 2. Find the matching vertex textures
  - 3. Write them into new arrays
  - 4. Rewrite face to use new indices
- 4. Write output to new chunk file

## DECIMATION

Decimation simplifies a 3D mesh:

- 1. Find candidate vertices based on a condition
- 2. Delete all the candidate vertices
- 3. Delete all faces that use the candidate vertices
- 4. Make new faces using Delaunay Triangulation

### WAVEFRONT DRAWBACKS

- Removing a vertex requires recalculating 50% of faces
- Removing a vertex requires recalculating vertex textures
- Removing a vertex texture requires recalculating all faces
- Generating a new face is easy, associating texture is not
- All publically available algorithms ignore texture details
- Wavefront supports a lot more than we support
- Wavefront faces are not always ordered, as we assume

Because of this, our decimation algorithm didn't work well

### **ALTERNATIVE SOLUTION**

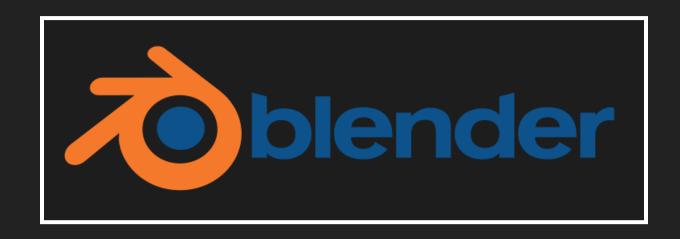

- Most decimation algorithms are hundreds of lines...
- Most 3D tools also have support for working with meshes
- Rolling our own isn't a good solution, but no library exists!
- Proposal: headless Blender renderer

## **DEMO**

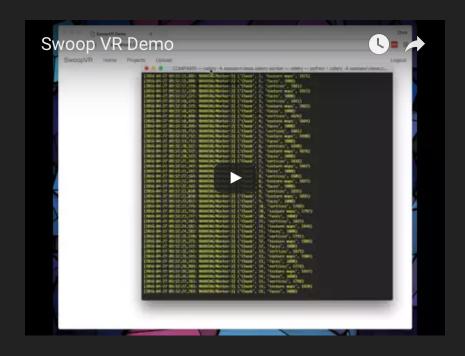

### PROJECT SUMMARY

- Chunk generation for a given scene
- Intelligent worker processing of 3D scenes
- Basic web portal for account/project management
- Client application for rendering 3D scenes with chunks
- Researched and prototyped decimation algorithm for LOD
- Researched and determined best future implementation path

# THE END

- Chris Foster
- Thompson Rivers University